## **VoiceXML Example : Simple transfer**

## **Simple transfer (use dialformat configuration)**

```
<?xml version="1.0"?>
<vxml version = "2.0" xmlns="http://www.w3.org/2001/vxml">
 <form>
   <block>Hello world!</block>
 </form>
</vxml>
```
The VoiceXML browser will use the TextToSpeech to convert the text "Hello world!" to a synthesis audio prompt.

Download : [transfer1.vxml](http://links.i6net.com/vxml_examples/transfer/transfer1.vxml)

From: <https://wiki.voximal.com/>- **Voximal documentation**

Permanent link: **[https://wiki.voximal.com/doku.php?id=legacy:vxi\\_examples:transfer](https://wiki.voximal.com/doku.php?id=legacy:vxi_examples:transfer)**

Last update: **2017/07/28 23:53**

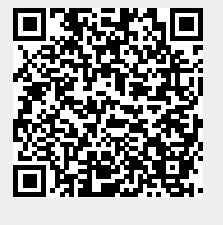